Oracle MSSQL [2] PDF

https://www.100test.com/kao\_ti2020/143/2021\_2022\_Oracle\_E4\_B 8\_8EM\_c102\_143738.htm

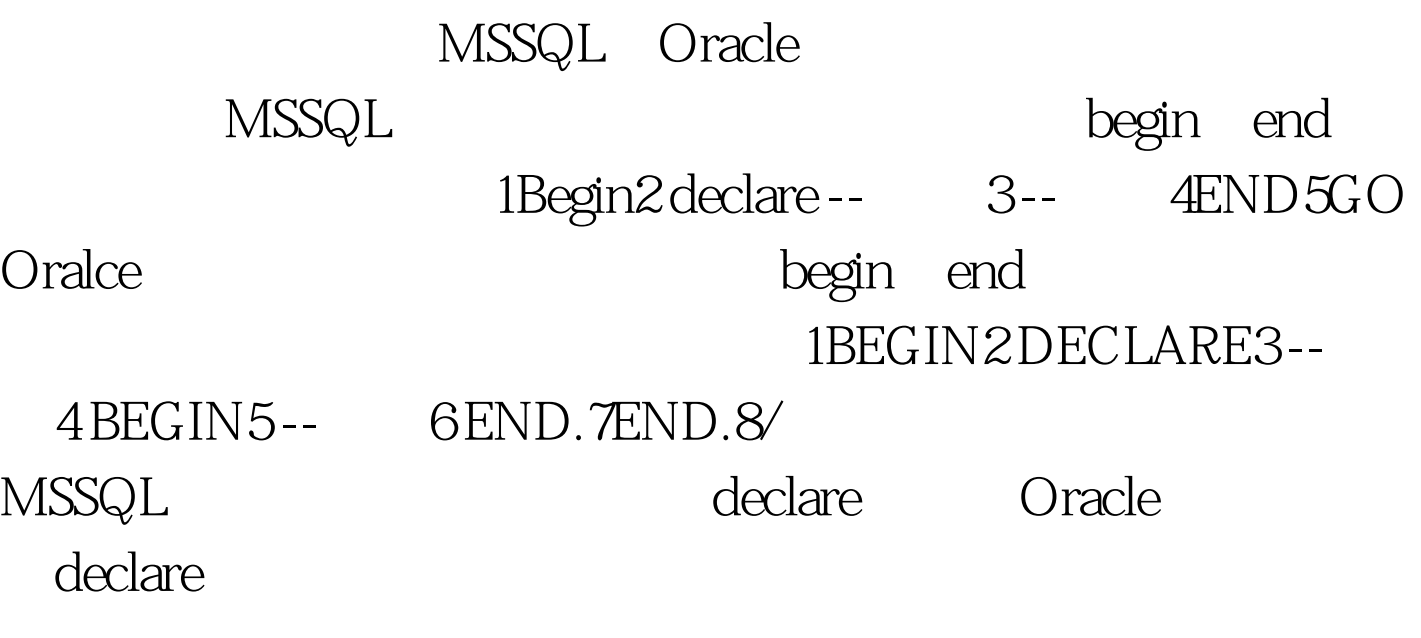

MSSQL

Oracle and  $\overline{\phantom{a}}$  and  $\overline{\phantom{a}}$  and  $\overline{\phantom{a}}$  and  $\overline{\phantom{a}}$  and  $\overline{\phantom{a}}$  and  $\overline{\phantom{a}}$  and  $\overline{\phantom{a}}$  and  $\overline{\phantom{a}}$  and  $\overline{\phantom{a}}$  and  $\overline{\phantom{a}}$  and  $\overline{\phantom{a}}$  and  $\overline{\phantom{a}}$  and  $\overline{\phantom{a}}$  and  $\over$ 

MSSQL set @tempSQL = declare allValues\_Cursor cursor for CHAR(13) CHAR(10) set @tempSQL = @tempSQL 0select POTABLENAME,POSPNAME from PM\_NEPODEF\_TABLE WHERE POID>110499 and POID --EXEC (@tempSQL) --1. OPEN allValues\_Cursor  $-2$  --2.

 $IF(\textcircled{e}\textcirc\text{URSOR\_ROWS} = 0) BEGIN$ CLOSE allValues\_Cursor DEALLOCATE allValues\_Cursor set @errorInfo = 没有指定表名或存储过程名! print @errorInfo return END WHILE (@@FETCH\_STATUS -1) BEGIN FETCH

NEXT FROM allValues\_Cursor INTO @tempPoTableName,@tempPoSpName -- 3 END CLOSE allValues Cursor --4. DEALLOCATE allValues Cursor --5. Oracle  $1 - 2$  Cursor allValues\_Cursor is 3 0select UPPER(TRIM(POTABLENAME)),UPPER(TRIM(POSPNAME)) from PM\_NEPODEF\_TABLE WHERE POID>110499 and POID110580. 4--1. 5-- 6 GOPEN allValues Cursor. 7--2. 8 8 8 8 8 WHILE allValues\_Cursor%found LOOP10 FETCH allValues\_Cursor INTO tempPoTableName,tempPoSpName.11 -- 3 1213 END LOOP.14 CLOSE all Values Cursor.15 -- 4. MSSQL Set Oracle  $\mathcal{L} = \mathbb{R}^m$   $\mathbb{R}^m$   $\mathbb{R}^m$   $\mathbb{R}^m$ Oracle MSSQL IF()....ELSE...., BEGIN END Oracle IF...THEN...ELSE..END IF BEGIN END While MSSQL EXEC (@tempSQL) Oracle EXECUTE IMMEDIATE tempSQL MSSQL print Oracle DBMS\_OUTPUT.PUT\_LINE() MSSQL sysobjects Oracle user\_tables user\_procedures  $O$ racle

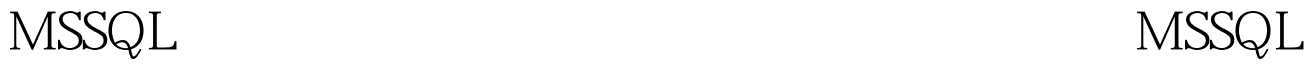

## Oracle 100Test

www.100test.com